# Obsah

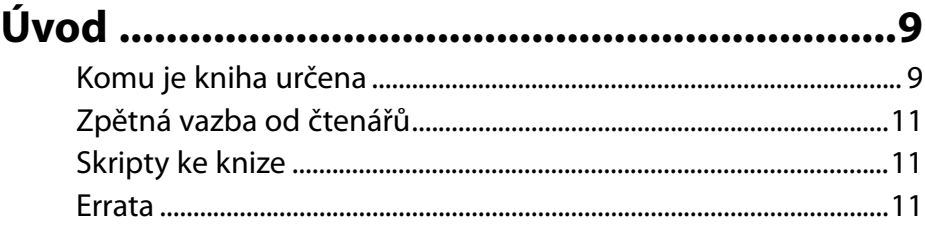

## **KAPITOLA1**

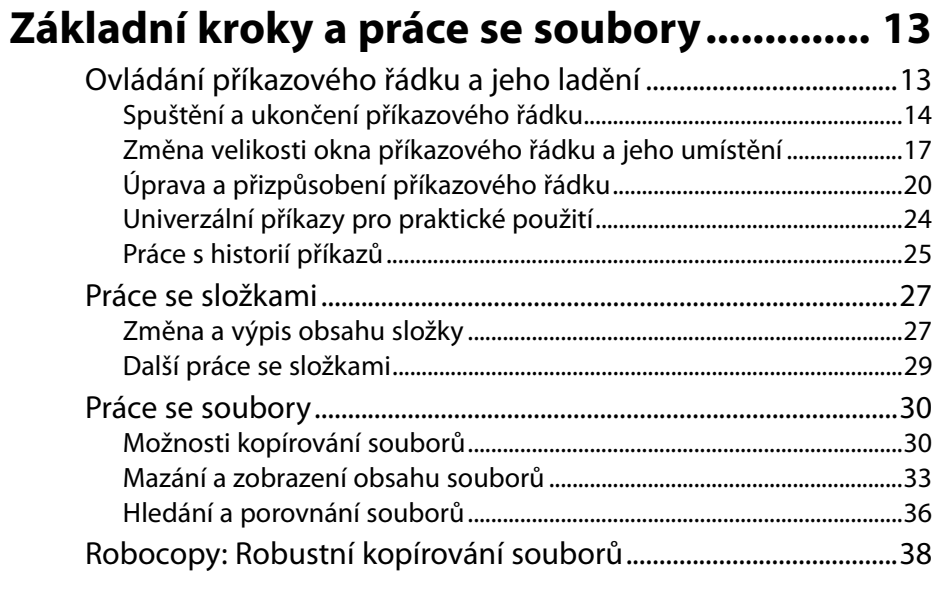

#### **KAPITOLA 2**

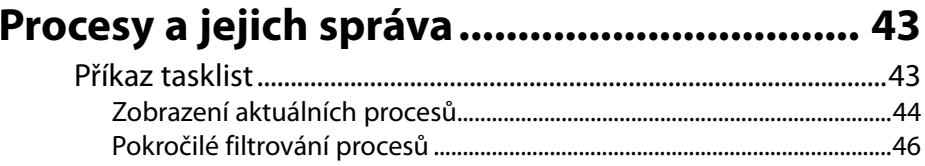

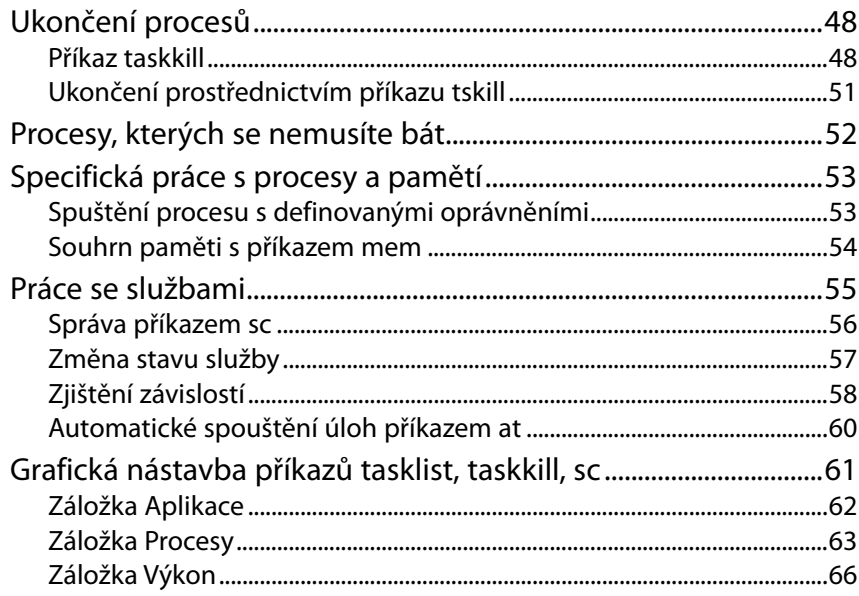

# Informace o systému a jeho správa ............. 69

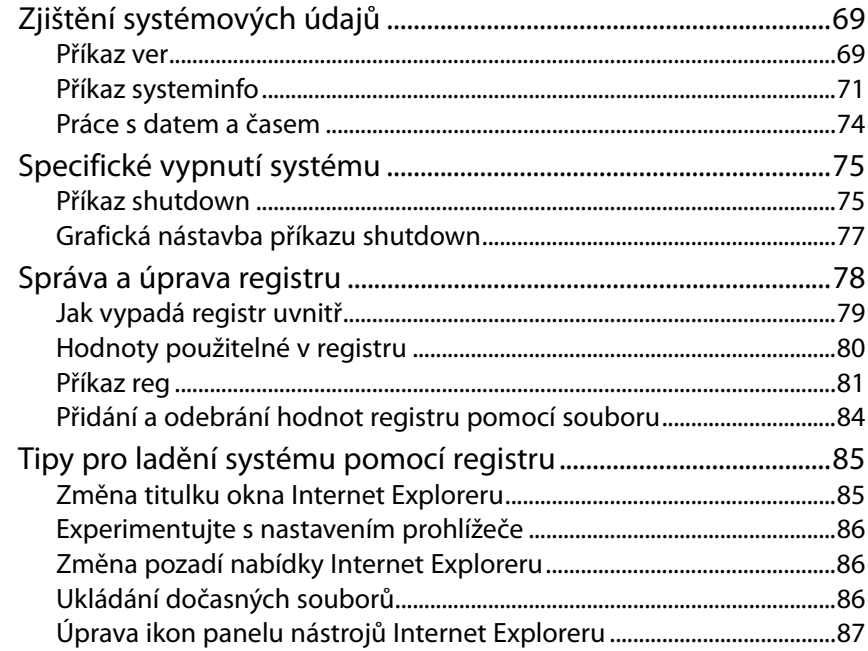

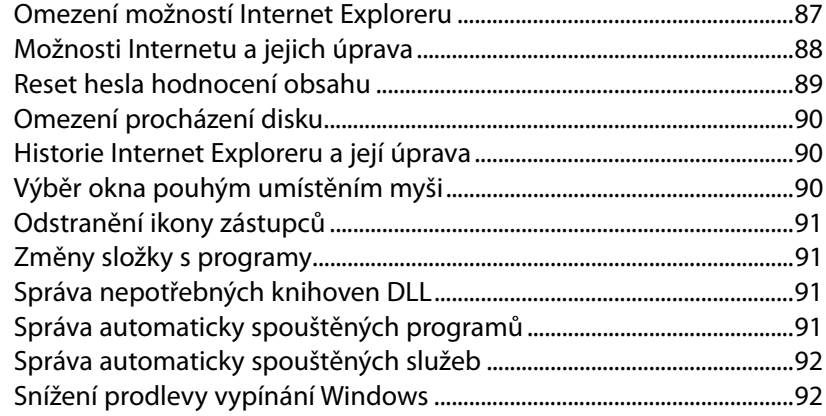

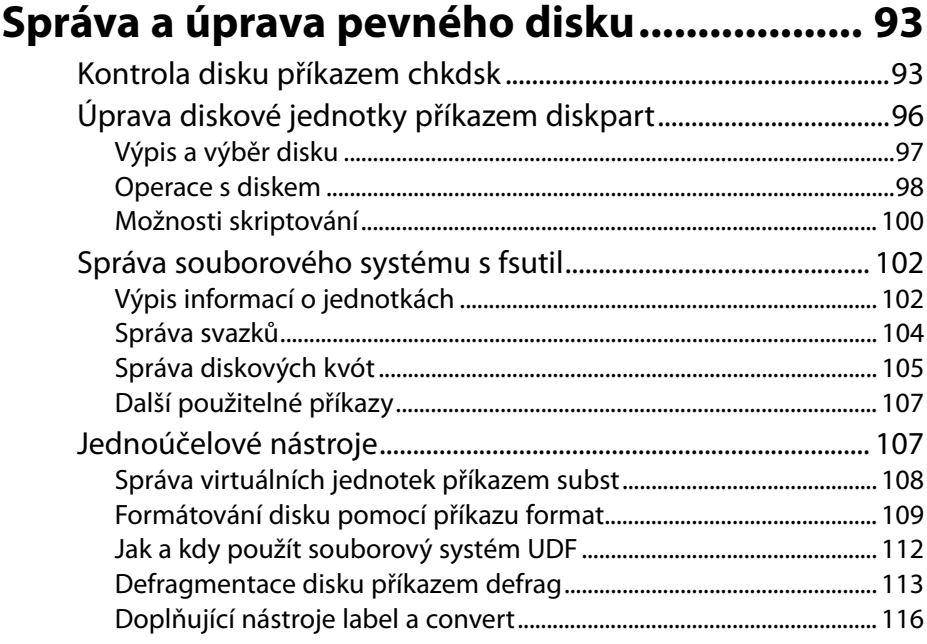

#### **KAPITOLA 5**

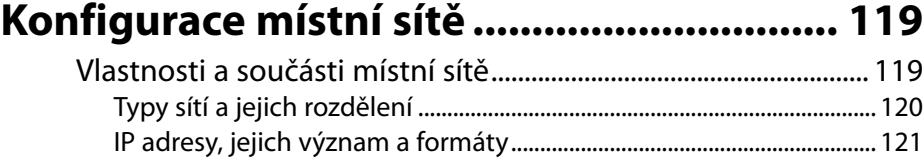

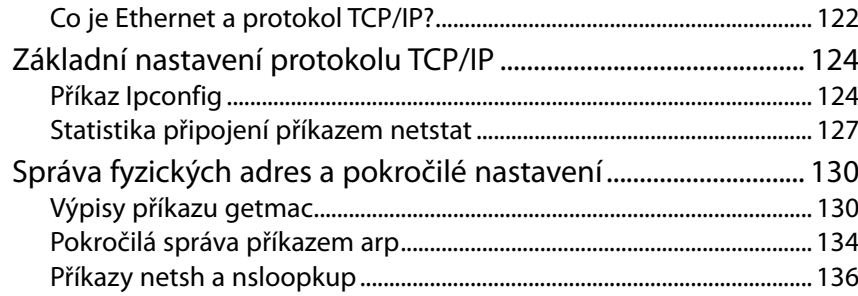

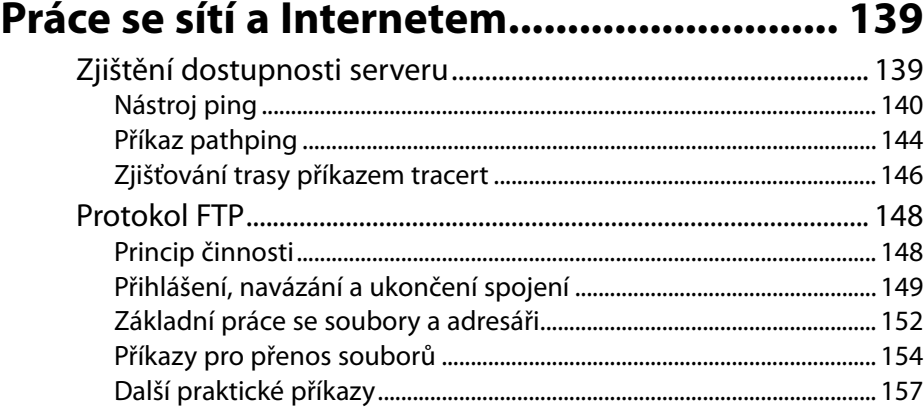

#### **KAPITOLA 7**

# **Správa účtů a skupin příkazem net ........... 159**

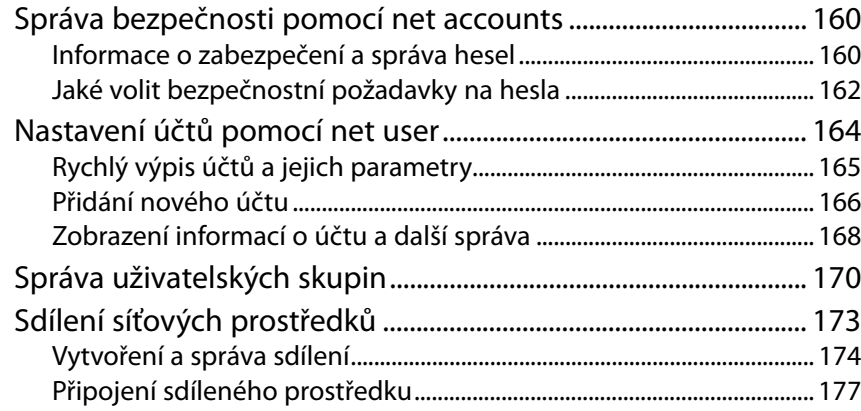

## Skripty příkazového řádku ......................... 179

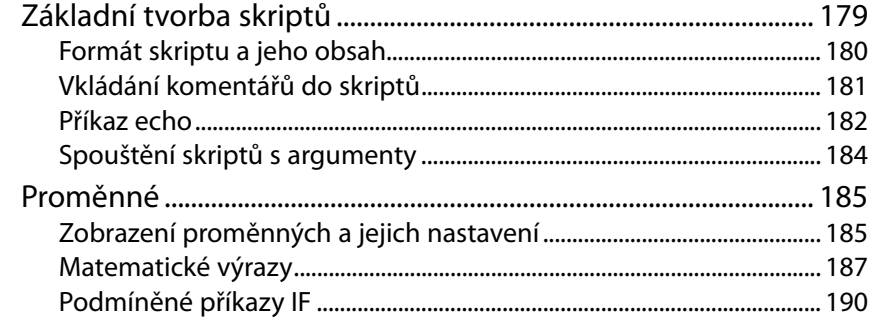

## PŘÍLOHA A

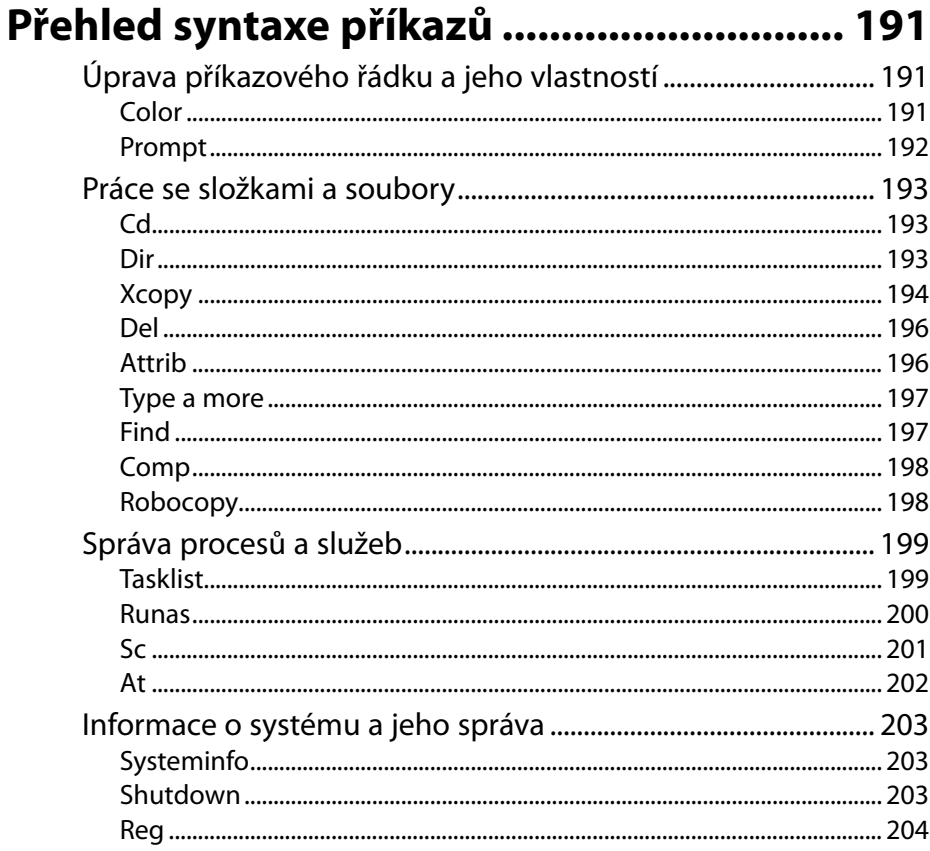

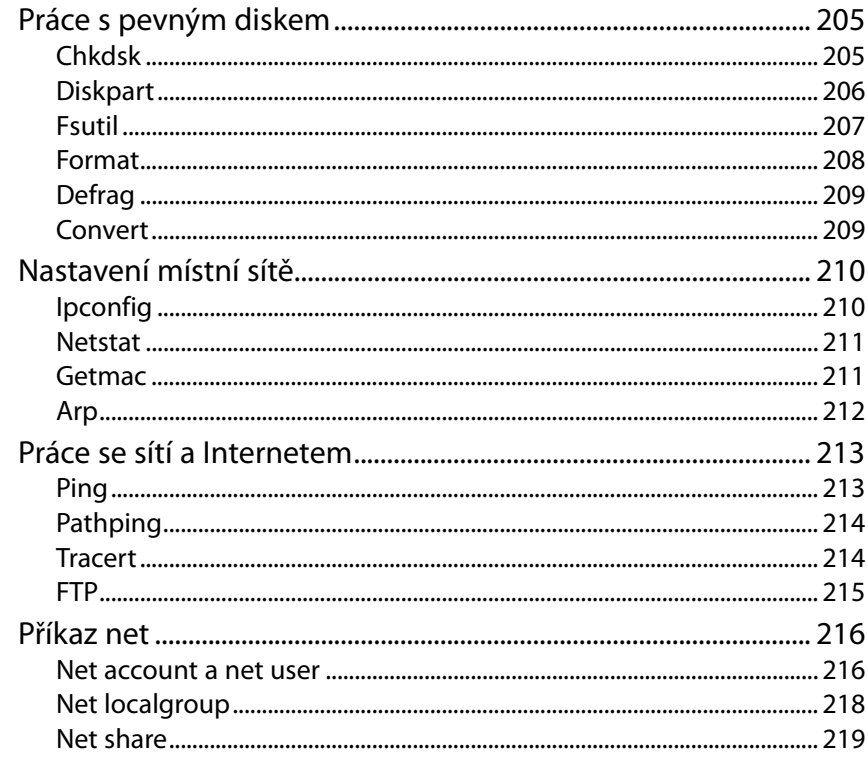

## **PŘÍLOHAB**

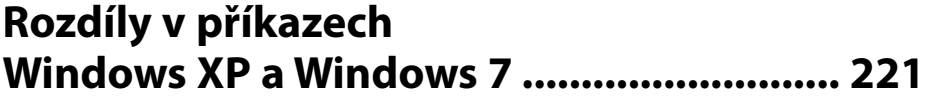

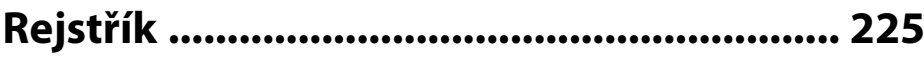